## eVidyalaya Half Yearly Report

Department of School & Mass Education, Govt.<br>of Odisha

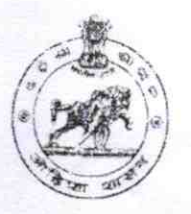

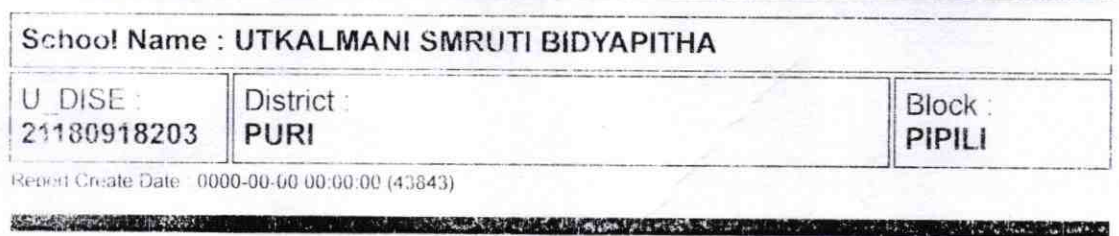

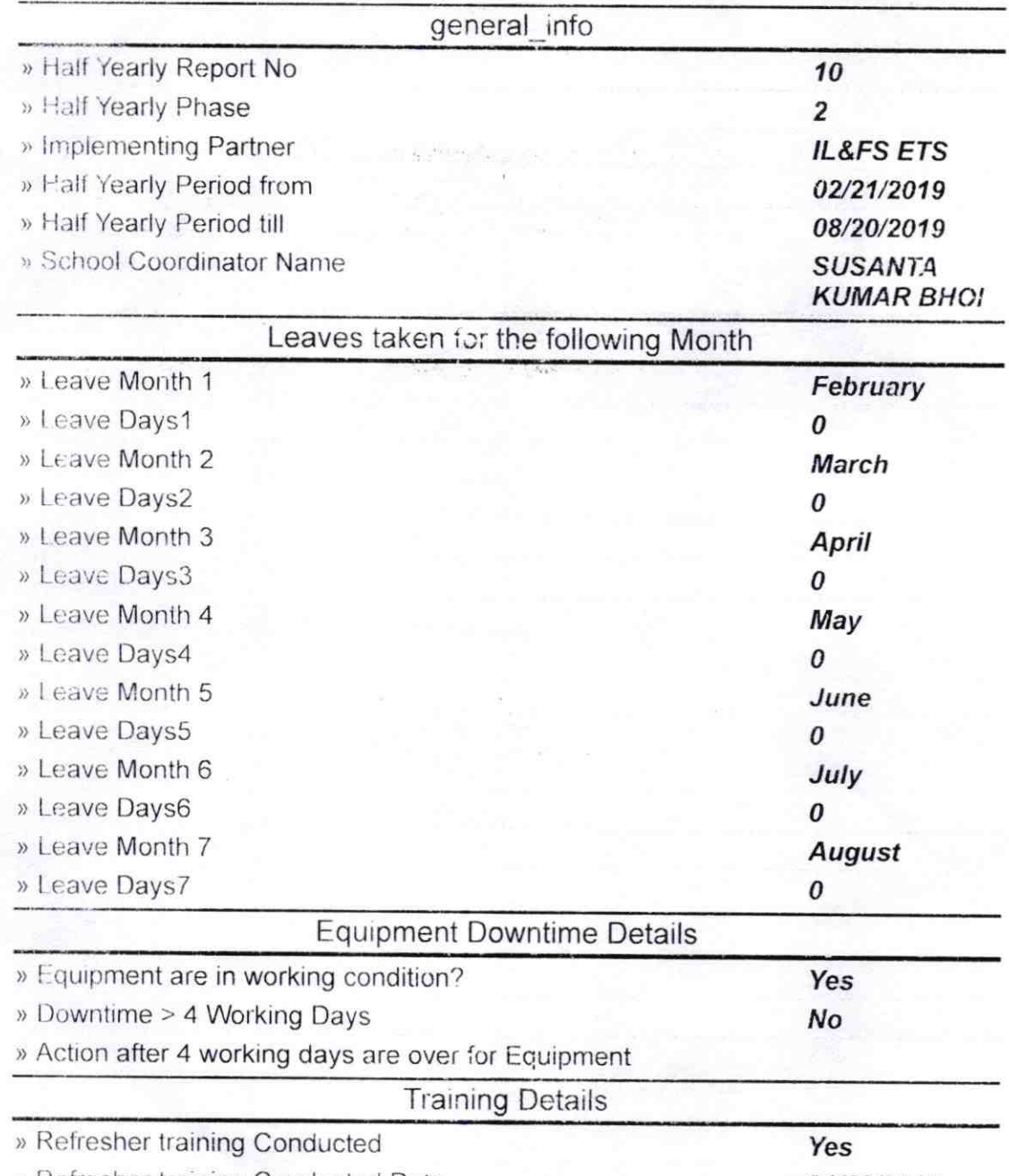

» Refresher training Conducted Date

**SCIENCE AND CONTROL** 

<sup>21/03/2019</sup> 

) lf No; Date for next month

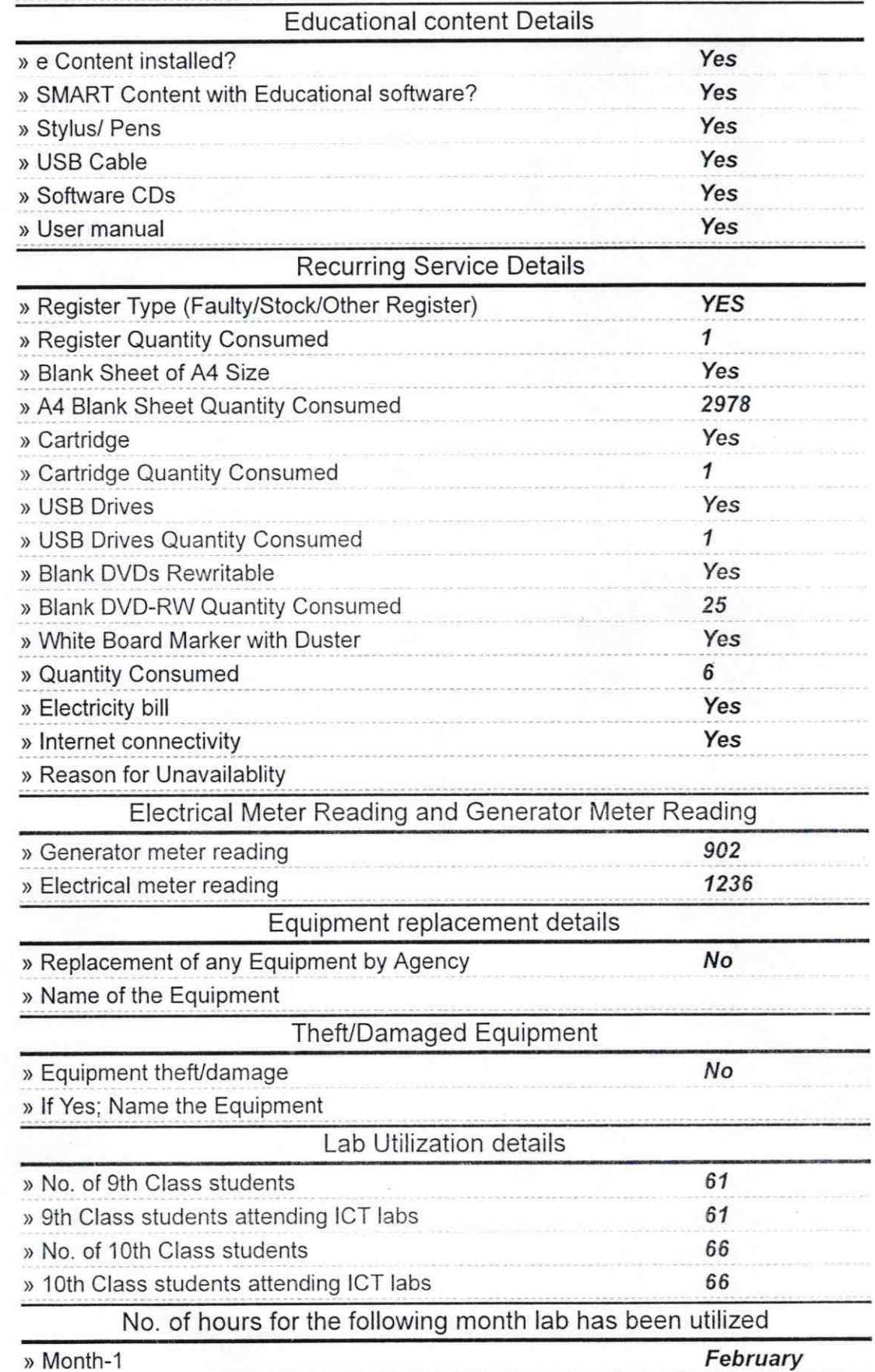

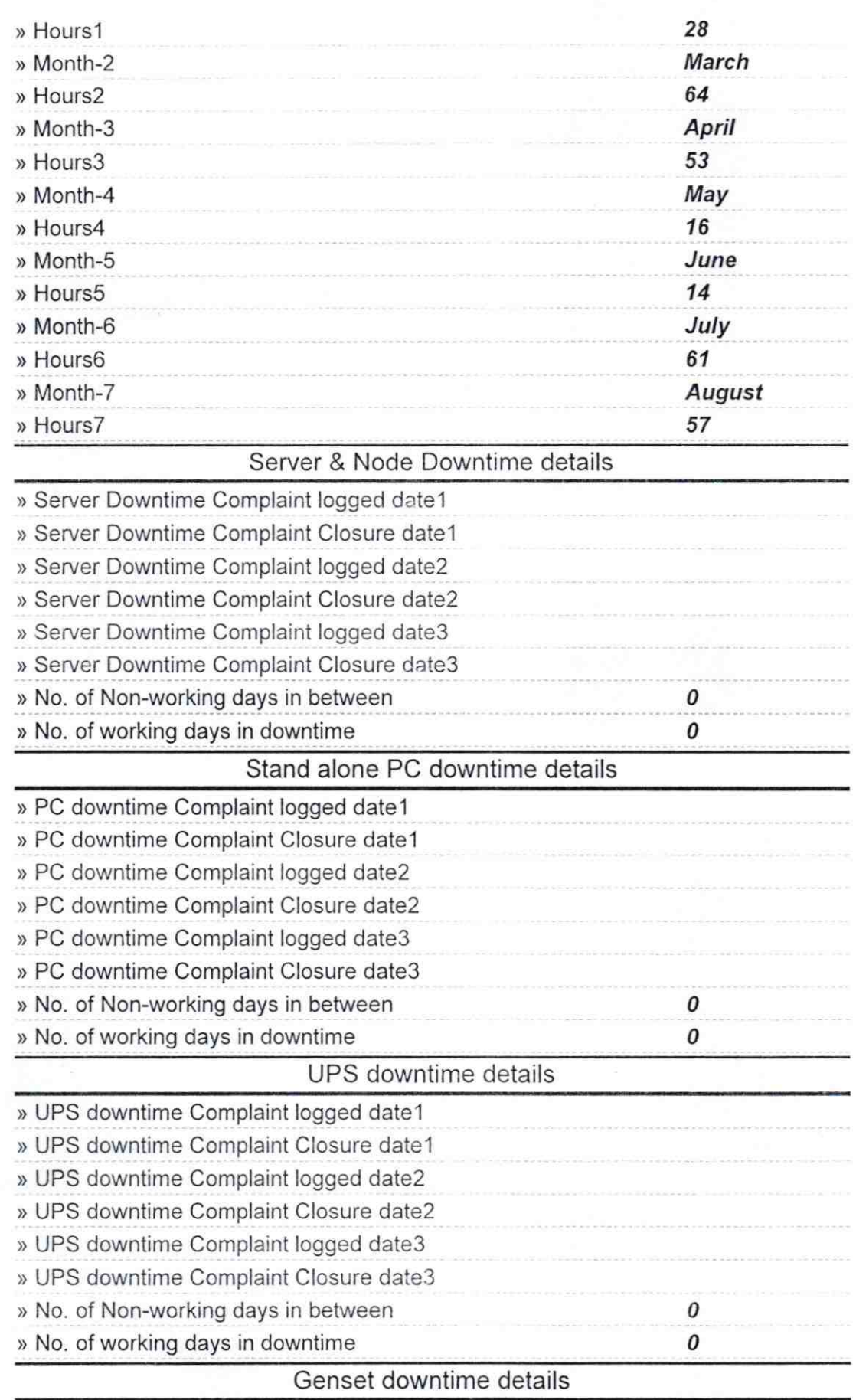

 $\infty$  . <br> <br> . <br> <br> <br> <br> <br> <br> <br> <br> <br><br>

 $\overline{\phantom{a}}$ 

 $\sim$ 

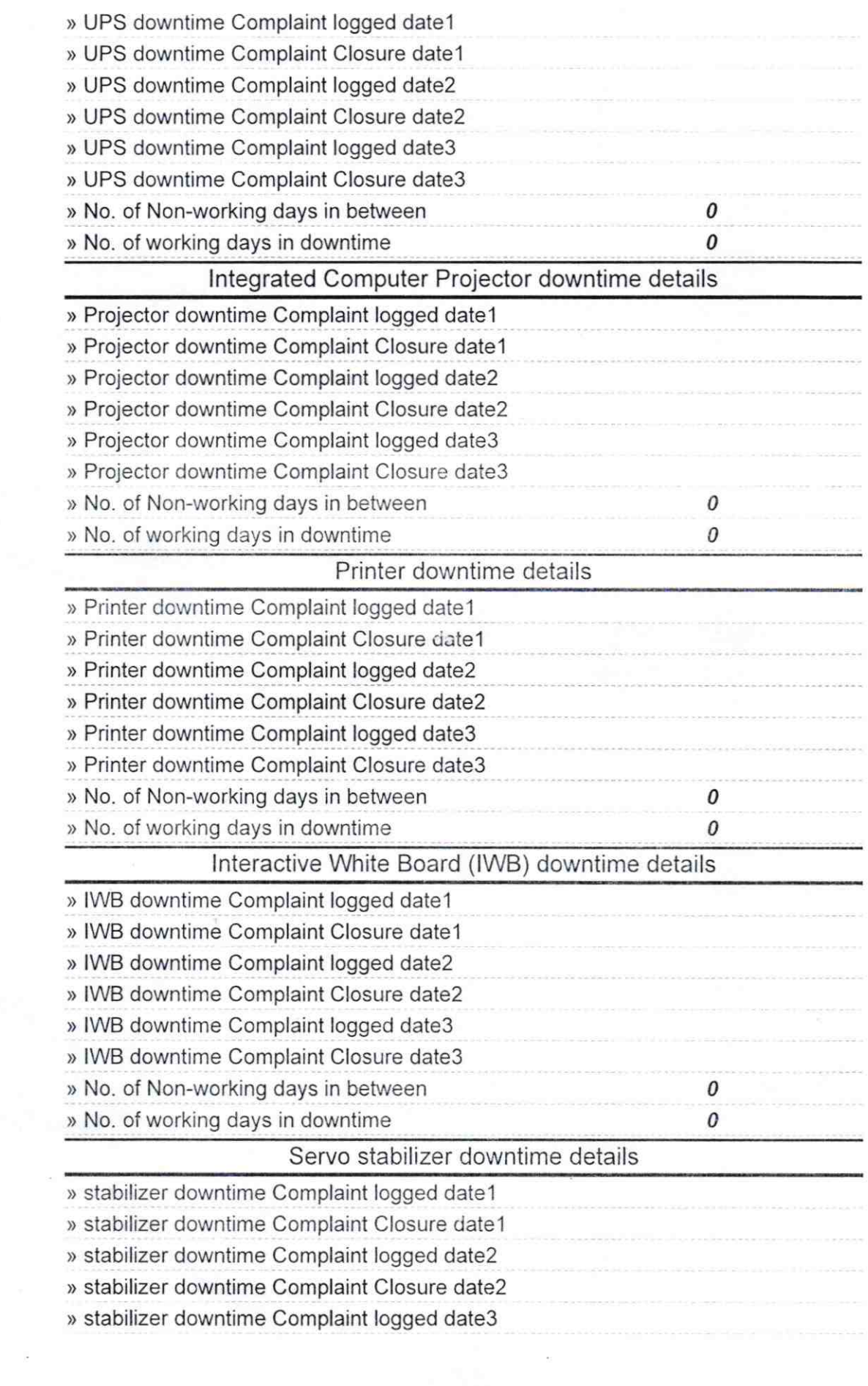

 $\label{eq:2.1} \mathbf{z} = \mathbf{z} - \frac{1}{2} \mathbf{z} - \frac{1}{2} \mathbf{z} - \frac{1}{2} \mathbf{z}$ 

 $\mathcal{C}^{\mathcal{C}}$  , and  $\mathcal{C}^{\mathcal{C}}$ 

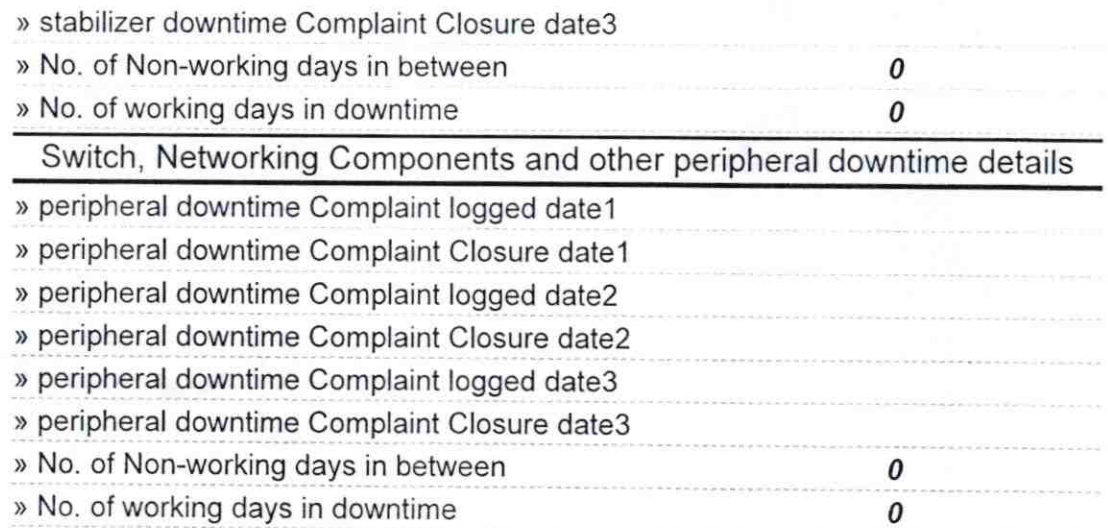

 $\overline{19}$  $08$ 

Signature<del>wianlea</del> <mark>इस्टेन्?MIstres</mark>s with Seal<br><sub>h,</sub>Puri